C04

# 公数优先?古原优先?傻傻公不津 高校录取政策家长看了直犯晕,本报"高考2015平面咨询汇"为您详解

据悉,烟台高校今年计划招生2万余人,各高校在学生进档后分专业时有的按分数优先,有的按志愿优先, 还有的按分数级差来进行专业录取。17日,一些考生和家长向本报"高考2015平面咨询汇"栏目反映,"有点看 之节13,35,33,33,32,4,4,2,1,1,2,五次4,6,7,11,7 三寸主情乐识为平底, 高寸13,0,7,1,11,11,11,10,12,1<br>不明白"。为此,本报记者联系了多所驻烟高校招办主任,为考生和家长们解读高校专业录取的三种方式。

### 本报记者 李楠楠

教育》

今年烟大对于达到录 取资格的进档考生,在学校 最低录取分数线以上,按照"专业志愿清"原则确定录 ————————————————————<br>取专业。即对符合要求的考 生按"专业志愿优先"的原 一次 マーク いちょう 高次<br>则安排专业,同一专业志愿 人类,<br>内按分数从高到低的顺序 。<br>依次安排专业,无法满足专 业志愿又不服从专业调剂 <sub>一点就没有</sub><br>者,作退档处理。

据了解,目前不少高校 ————————————————————<br>在专业录取时采取专业志愿 <sup>优</sup>先(专业清)方式。具体<sup>做</sup> &&&、主情,第538,87,11 % ——<br>一专业分类,在各专业中按 成绩排队,超过专业计划数 。<br>的考生过滤出来。第一志愿 品· )· 工是處出尔· 。"。<br>专业处理完后,将所有未定

# 志愿优先,第一专业很重要

**、**一个一点的有点,<br>一个小老生按其第二志愿专 、一部、九天六*和二志*愿、<br>业分类,并将第二志愿专业 一分,六十百分——<del>。。。</del><br>考生在各专业中按基准成绩 .<br>排队,将超过计划数的考生 <sup>过</sup>滤出来,(注意,只有第<sup>一</sup> 专业未录满的专业,才参加 <sup>第</sup>二专业的录取)。以此<sup>类</sup>

在这种方式下,第一专 业特别重要,一定要选比较 一<br>有把握且喜欢的专业。第二 专业的重要性次之,其他专 、<br>土类推。各专业之间要拉开

,<br>据专家介绍,在分数 作先 方式 下 保 护 的 是 高<br>优 先 方 式 下 , 保 护 的 是 高 8.5.55天1,000万元之内<br>分考生利益,被退档的总 。<br>是 低 分 考 生 。在 这 种 方 式 下,考生可采取"第一专业 中,<br><br>冲一冲,第二专业保一保, 第 三 专 业 稳 一 稳 ,还 有 机

**县从临天院设计。**<br>具体活动方式为:

推,直至处理完所有专业。最 ……<br>后,将服从专业调剂且还未 确定专业的考生按成绩由高。<br>到低调剂到有缺额的专业 ————————————————————<br>中。如果考生所报专业志愿 都不能录取,且不服从专业

调剂,会被退档。

合理的梯度。

# 分数优先,高分考生最受益

今年鲁大省内专业志 愿按照"分数优先、遵循志 愿"的原则录取,根据投档 分和考生专业志愿依次安 排专业。

<del>…</del>。<br>据了解,这种专业录取 ————————————————————<br>方式所有考生按成绩排队, 为女》,,<br>录取时照顾排在第一名的 考生,第一名考生未安排专 。<br>业前不考虑第二名。因此, 一品,<br>对第一名考生,看其第一志 。<br>愿专业,如其第一志愿专业

# 分数级差 ,<br><br>兼顾成绩和志愿

未满额,则将其安排在该专 小杨敏,对高久久,而在次 、<br>业,如已满额,则看其下一 一,如己两战,为百六!<br>志愿,直至处理完该考生的 。<br>所有志愿,再视其是否服从 调剂。

> <sub>たか?</sub><br>就有数了。"本报高<br><del><sup>书</sup> 京</del> 交 流 群

网 L推打中盾 人人止服出治法

科二批第一次填报志愿,艺术类本科提前批志愿、本科一批 天王十九元, 2005, 2005, 2006, 2007, 2008<br>第一次填报志愿, 体育类本科 <sub>第一次模拟志志</sub>,在日天平日<br>第一次填报志愿,高水平运动 员本科填报志愿,春季高考本 文字: 1.桑派志志; 音 字高·5.4<br>科第一次填报志愿。本次演练 出现<br>的招生计划不作为正式公布 的拍土分。<br>的招生计划。

根据《中国足球改革总体方 案》要求,结合省、市校园足球发展 的部署,经市委、市政府领导同意, <sup>烟</sup>台市从今年起,建立市、县(<sup>市</sup> <sup>区</sup>)、校三级校园足球联赛机制。<sup>市</sup> 里举办"市长杯"校园足球联赛,各 <sub>工工方 出</sub>次出 及口次点效果<br>县市区和各足球特色学校要举办 "县(市区)长杯"和"校长杯"校<sup>园</sup> 足球联赛,形成小学、初中、高中相 ~……。<br>衔接的校园足球发展格局,扩大校 13.3、13.3、13.3、<br>园足球人口和普及率,促进全市校 园足球健康发展。<br>园足球健康发展。

会垫一垫"的策略。需注意 云王 王 的尔福·福玉总<br>的是,对于同一名考生来 的之,<sup>六</sup>,, 石, 五, 五<br>说,在专业录取时,会按第 。。,<br>一专业、第二专业、第三专 — ヾ<del>w</del>. ;»二ヾ<del>亚</del>. ;»二ヾ<br>业 ……的 顺 序 来 进 行 。也 一 的观众, 尔廷门 。<br>就 是 说 . 如 果 考 生 把 录 取 就是说,然后了王启宗的 为 众 恐 的 、 一 於 上 時 一 ,<br>分 数 高 的 专 业 报 在 后 面 , 为然高高飞玉派岳石曲,<br>即使成绩达到了高分专业 2. 2. 2. 2. 2. 3. 5. 12. 3. 7. 3. 3. 7. 3. 2. 3. 12. 9. 2. 3. 9. 12. 2. 2. 9. 12<br>的录取分数, 但也很可能 的乐乐为众,但 旨於 了。<br>被报在前面的低分专业录 取。

今年,滨州医学院对省内的考 <sup>生</sup>采用"分数级差"的原则,第1-2 <sup>专</sup>业(类)志愿的分数级差为2分, <sup>第</sup>2-3专业(类)志愿为1分,其他<sup>专</sup> <sup>业</sup>(类)志愿的分数级差为0分。

> 据悉,公共场所英语标识整治 ——""""怎么?"<br>是烟台外语活动月的一项专门工 人名日为 福福 勃勃 的复数人名巴 面排查、整改,这对于提升烟台对 一……三、一天,<br>外形象,服务国家"一带一路"发展 战略,推动全市经济社会发展具有 。<br>重要意义。

据了解,分数级差方式下,所 有考生按成绩排队,所有专业同时 录取。首先,对队列中第一名考生 来来。曾元,《元》,十九十九十九<br>考察其第一专业志愿。如其第一志 愿专业未满额则将该考生录取到怎么要求,你该为高次与主求承*为*<br>该专业,完成对该考生的处理并取 人人主为品称为众 5主局定在分子<br>队列中下一名考生;如其第一志愿 )<br>专业已满额,则将该考生考分减去 、一二篇:《《清》》 三:《《云 ,<br>考生队列的相应位置,完成对该考 )主义为约括在世<del>堂</del>为战为众。<br>生的处理并取队列中下一名考生。 工品,之在方载形OSTTTTTA的方面。<br>以此类推,直至考生专业志愿均已 处理完。

<sub>元。</sub><br>可以看出,专业级差的方式既 ————————————————————<br>考虑成绩,又考虑专业志愿。在这 。<br>种方式下,高分考生选报第一专业 时相对可稍稍冒险,设置专业之间 的梯度时要注意专业级差分;相对 15.8.2%, 13.5%, 3.1.2%, 3.5%, 3.1.2%, 3.1.2%, 3.1.2%, 4.1.2%, 4.1.2%, 4.1.2%, 4.<br>低分的考生则要根据规则, 在第一 <sup>专</sup>业(及前几个专业)填报较为稳 妥的专业,设置专业之间的梯度时 人。<br>也要注意专业级差分。

本报6月17日讯(记者 李 楠楠) "我怎么填报志愿老是 .........<br>不成功呢?""怎么老提醒我代 <sup>码</sup>错误?"……17日,高考网<sup>上</sup> 演练志愿填报的第一天,不少

#### 电话: 189-5455-2627.183-6449-9130

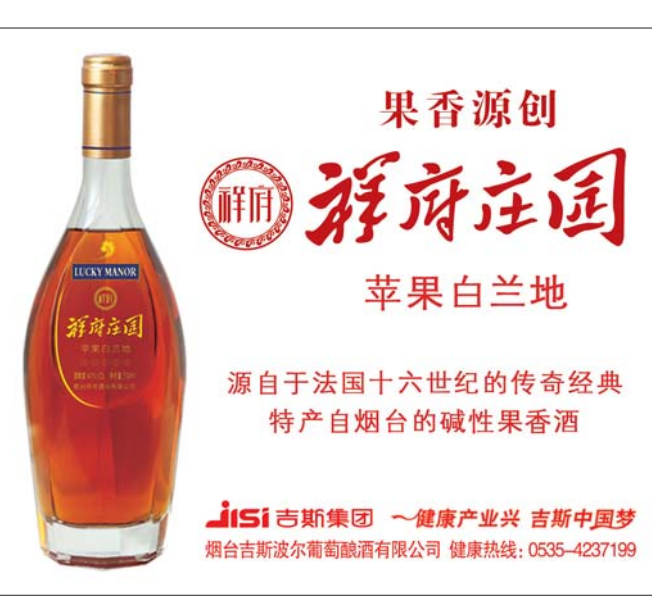

首次填报志愿的考生和家长都状况百出,忙得焦头烂额。 品人。。」<br>好在一顿忙活后,在本报高考 对于 欧仁伯治, 出午派尚与 都演练成功了。"不练不知道, 提前填一下,心里

(221919441)里一位家长说。 <sup>据</sup>悉,18日是演练网上<sup>志</sup> 愿填报的最后一天,还没填报 。<br>《《热韵》为《天文》<br>的考生要抓紧时间填报。参加 \*\*\* \*\*\*\*\*\*\*\*\*\*\*\*\*\*\*\*\*\*\*\*\*\*\*<br>春、夏季高考的考生均可登录 <sup>网</sup>址http://wsbm.sdzk.gov.cn, 。<br>练习网上填报志愿。本次演练 内容包括文理类本科一批、本

本报6月17日讯(记者 李楠 布, 在, 2017. 白 3000百万元。 烟台市"市长杯"中学生校园足球 <sup>联</sup>赛将于7月中旬在烟台二中新校 众员的;…… 为任福日二十新校<br>区拉开帷幕,届时将有来自全市的 <sup>38</sup>支代表队参赛。

## 中学生校园足球联赛 ---<br>7月中旬在二中 新校区拉开帷幕

本报6月17日讯(记者 李楠 楠) "Sun Not Two ""Dama Road ""Beima Road ""Nanda Street"?谁的英文这么差?还在<sup>堂</sup> 而皇之地进行展示解说?近日,烟 ……至之<sub>他之门放</sub>尔,"。<br>台市在山东工商学院召开了有各 高校外语专家参加的烟台市外语 高长介温 マダン 流的 酒品 帯外 温<br>环境治理论坛研讨会,来自鲁东大 学、烟台大学、山东工商学院等八 ,<br>所驻烟高校的选手对全市公共场 所英文标识中的翻译错误进行了<br>所英文标识中的翻译错误进行了 》<br>举例分析,并为今后的外语环境整 治提供了科学、全面的依据。

<sup>错</sup>误例1 VIP <sup>会</sup>客<sup>厅</sup>

<sup>错</sup>误译本:VIP Holding Room <sup>意</sup>思为VIP拘禁室(这样的酒店<sup>谁</sup> <sup>敢</sup>住!) <sup>错</sup>误例<sup>2</sup> 小心滑<sup>倒</sup>

<sup>错</sup>误译本:Slip carefully <sup>意</sup>思<sup>是</sup> 小心地滑倒( <sup>意</sup>思正好与原文<sup>相</sup> 反)

## 纠正公共场所的 错误翻译

本报6月17日讯(记者 李楠 布, 在, 17日, 市内六区四所高中发 布了今年的音体美以及文学创作 等方面的特长生的招生计划共计

<sup>168</sup>人。

四所高中中,牟平一中招生<sup>70</sup> <sup>人</sup>,自招分数线下100名内的考<sup>生</sup> <sup>可</sup>报考。所招收的特长生(不含<sup>音</sup> <sup>体</sup>美)主要是指在文学创作、自<sup>然</sup> 科学、信息技术等方面真正具有特 殊、突出专长的牟平区初中应届毕 业生。

。<br>莱山一中特长生招收计划为 <sup>30</sup>人,根据专业考试成绩,按招<sup>生</sup> <sup>计</sup>划1:1 . 5的比例确定音乐、美术<sup>专</sup> 业资格线。根据文化成绩,在专业 一天,而来,你是天**已深**续,正飞一 。<br>高分到低分依次录取。

<sup>福</sup>山一中招收特长生38人,<sup>包</sup> <sup>括</sup>音乐专业7人,美术专业8人,<sup>体</sup> <sup>育</sup>专业15人,以及在小发明、小<sup>制</sup> 作、电脑制作方面成绩突出、有创 新潜质的学生和其他特长生8人。 。<br>如果个别专业没有招满,招生计划 如不了勿飞壶及日治阏,拍土升*。*<br>可适当调节到其他专业。福山格迈 <sup>纳</sup>尔中学招收特长生30人,其中<sup>音</sup> <sup>乐</sup>5人、美术5人、体育10人、科技<sup>发</sup> <sup>明</sup>10人。

# 四所高中招收

# 168名特长生

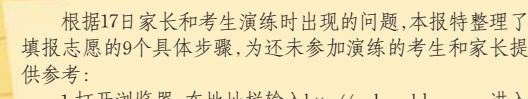

,。。。<br>1.打开浏览器,在地址栏输入http://wsbm.sdzk.gov.cn,进入

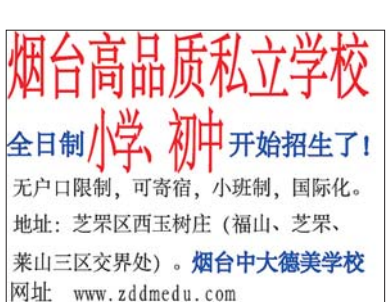

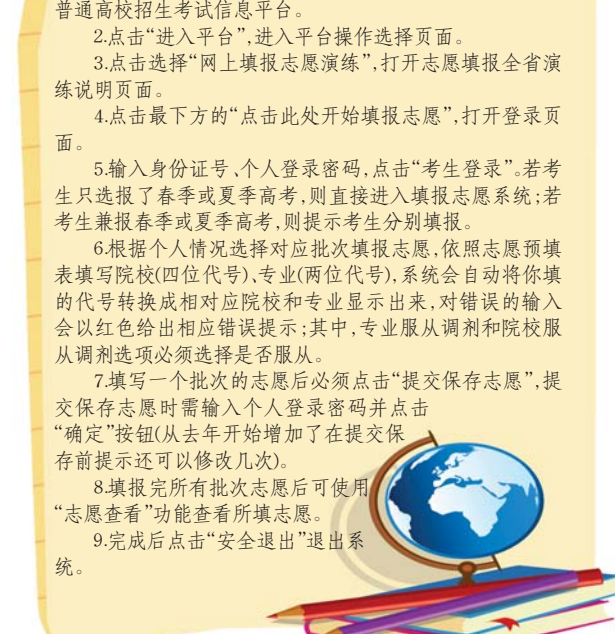

"高考2015平面咨询汇"助你一臂之力

本报特推出"高考2015平面咨询汇"栏目,针对考生和家长关注高考招生录取政策等问题,

替您咨询相关院校,相关政策等,为您顺利考上理想学校助一臂之力。

<sup>齐</sup>鲁晚报高考交流群:<sup>221919441</sup> <sup>烟</sup>大新生群:<sup>100699719</sup> <sup>鲁</sup>大新生群:<sup>464774658</sup> <sup>山</sup>工商新生群:<sup>464793842</sup>

欢迎广大考生、家长、学校关注参与。